## Package 'FHtest'

September 23, 2020

<span id="page-0-0"></span>Type Package Title Tests for Right and Interval-Censored Survival Data Based on the Fleming-Harrington Class Version 1.5 Date 2020-9-23 Author Ramon Oller, Klaus Langohr Maintainer Ramon Oller <ramon.oller@uvic.cat> Description Functions to compare two or more survival curves with: a) The Fleming-Harrington test for rightcensored data based on permutations and on counting processes. b) An extension of the Fleming-Harrington test for intervalcensored data based on a permutation distribution and on a score vector distribution. License GPL  $(>= 2)$ Encoding latin1 Depends interval, KMsurv

Imports survival, perm, MASS

NeedsCompilation no

Repository CRAN

Date/Publication 2020-09-23 19:40:02 UTC

### R topics documented:

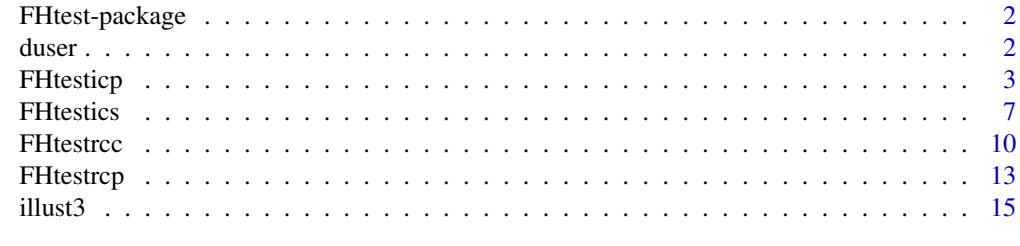

**Index** [17](#page-16-0)

<span id="page-1-0"></span>FHtest-package *Tests for Right and Interval-Censored Survival Data Based on the Fleming-Harrington Class*

#### Description

This package offers several tests for the comparison of two or more survival curves:

a) The Fleming-Harrington test for right-censored data based on permutations and on counting processes.

b) An extension of the Fleming-Harrington test for interval-censored data based on a permutation distribution and on a score vector distribution.

#### Details

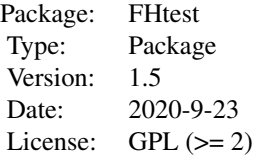

#### Author(s)

Ramon Oller and Klaus Langohr

Ramon Oller <ramon.oller@uvic.cat>

#### References

Oller, R. and Gómez, G. (2012). A generalized Fleming and Harrington's class of tests for intervalcensored data. The Canadian Journal of Statistics 40, 501–516.

Oller, R. and Langohr, K. (2017). FHtest: An R Package for the Comparison of Survival Curves with Censored Data. Journal of Statistical Software 81, 1–25.

duser *Data set of drug users in Badalona (Spain)*

#### Description

Data set of 940 drug users in Badalona (Spain). The data come from the detoxification unit of *Hospital Universitari Germans Trias i Pujol* in Badalona, Spain

#### <span id="page-2-0"></span>FHtesticp 3

#### Usage

data(duser)

#### Format

A data frame with 940 observations on the following 5 variables.

left Left endpoint of time to HIV-infection right Right endpoint of time to HIV-infection zper Calendar period zgen Gender (0: male; 1: female) age Age

#### Source

Detoxification unit, Hospital Universitari Germans Trias i Pujol, Badalona, Spain.

#### References

Gómez, G., Calle, M. L., Egea, J. M. and Muga, R. (2000). Risk of HIV infection as a function of the duration of intravenous drug use: A non-parametric Bayesian approach. Statistics in Medicine 19, 2641–2656.

Oller, R. and Gómez, G. (2012). A generalized Fleming and Harrington's class of tests for intervalcensored data. The Canadian Journal of Statistics 40, 501–516.

<span id="page-2-1"></span>FHtesticp *The Fleming-Harrington test for interval-censored data based on a permutation distribution*

#### Description

The FHtesticp function performs a test for interval-censored data based on a permutation distribution. It uses the G- $\rho$ ,  $\lambda$  family of statistics for testing the differences of two or more survival curves.

#### Usage

```
## Default S3 method:
FHtesticp(L, R, group, rho = 0, lambda = 0, alternative, permcontrol = permControl(),
         icFIT = NULL, initfit = NULL, icontrol = icfitControl(), exact = NULL,
         method = NULL, methodRule = methodRuleIC1, Lin = NULL, Rin = NULL, \dots)
## S3 method for class 'formula'
FHtesticp(formula, data, subset, na.action, ...)
```
#### <span id="page-3-0"></span>Arguments

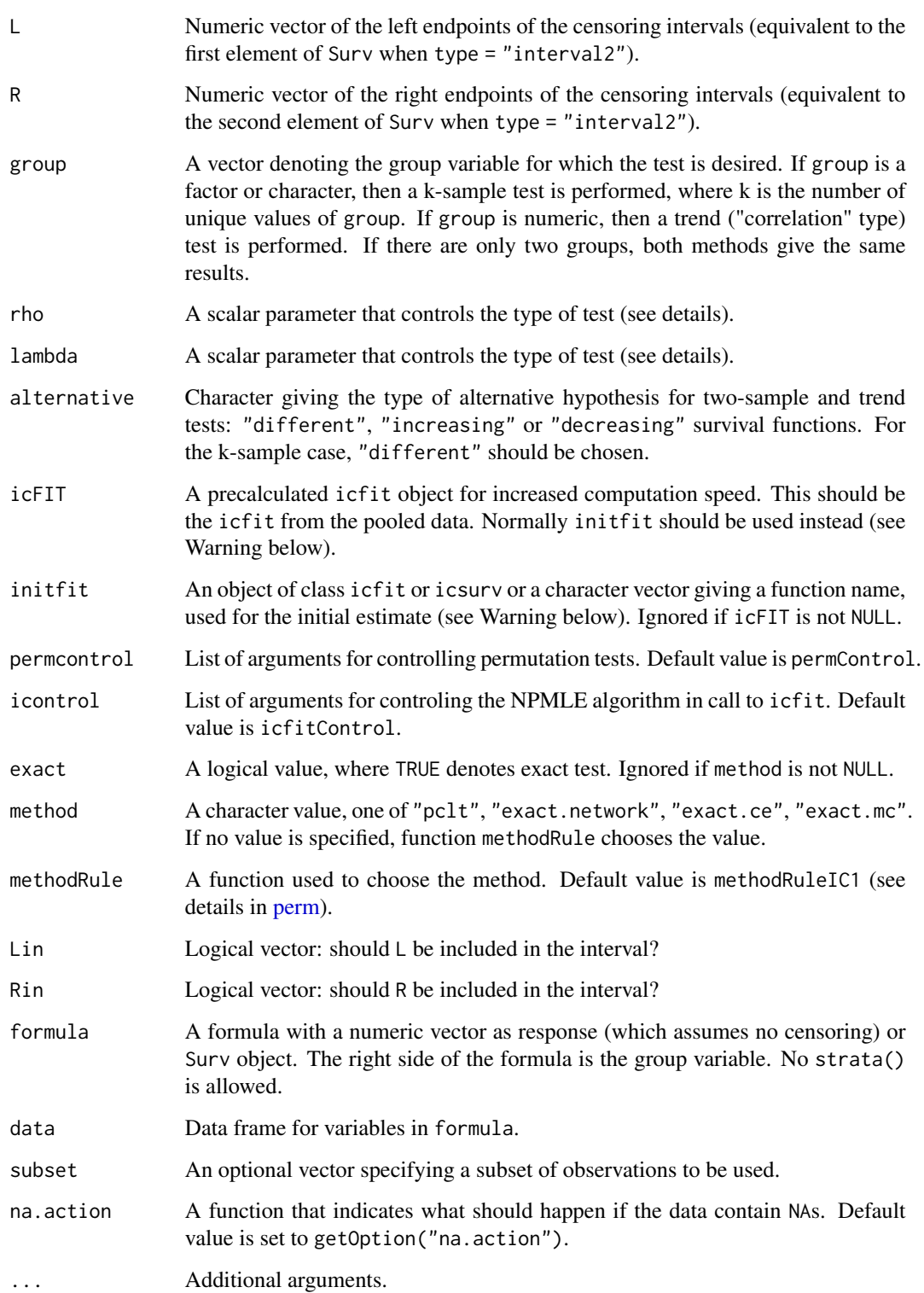

#### FHtesticp 5

#### Details

The appropriate selection of the parameters rho and lambda gives emphasis to early, middle or late hazard differences. For instance, in a given clinical trial, if one would like to assess whether the effect of a treatment or therapy on the survival is stronger at the earlier phases of the therapy, we should choose  $l$  ambda =  $\theta$ , with increasing values of rho emphasizing stronger early differences. If there were a clinical reason to believe that the effect of the therapy would be more pronounced towards the middle or the end of the follow-up period, it would make sense to choose rho = lambda  $> 0$  or rho = 0 respectively, with increasing values of lambda emphasizing stronger middle or late differences. The choice of the weights has to be made prior to the examination of the data and taking into account that they should provide the greatest statistical power, which in turns depends on how it is believed the null is violated.

The censoring in the default case (when  $Lin = Rin = NULL$ ) assumes there are n (n = length(L)) failure times, and the *i*th one is in the interval between L[i] and R[i]. The default is not to include  $L[i]$  in the interval unless  $L[i] = R[i]$ , and to include  $R[i]$  in the interval unless  $R[i] = Inf$ . When Lin and Rin are not NULL they describe whether to include L and R in the associated interval. If either Lin or Rin is length 1 then it is repeated n times, otherwise they should be logicals of length n.

Many standard statistical tests may be put into the form of the permutation test (see Graubard and Korn, 1987). There is a choice of four different methods to calculate the *p*-values (the last two are only available for the two-sample test): (1) pclt: using permutational central limit theorem (see, e.g., Sen, 1985). (2) exact.mc: exact method using Monte Carlo. (3) exact.network: exact method using a network algorithm (see, e.g., Agresti, Mehta, and Patel, 1990). Currently, the network method does not implement many of the time saving suggestions such as clubbing. (4) exact.ce: exact method using complete enumeration. This is good for very small sample sizes and when doing simulations, since the complete enumeration matrix need only be calculated once for the simulation.

There are several ways to perform the permutation test, and the function methodRuleIC1 chooses which of these ways will be used. The choice is basically between using a permutational central limit theorem (method = "pclt") or using an exact method. There are several algorithms for the exact method. Note that there are two exact two-sided methods for calculating p-values (see permControl and the tsmethod option).

#### Value

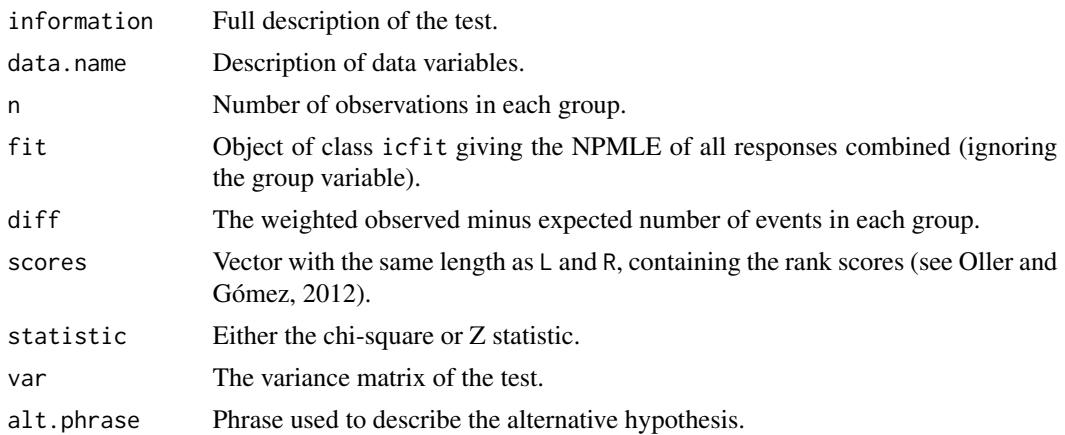

<span id="page-5-0"></span>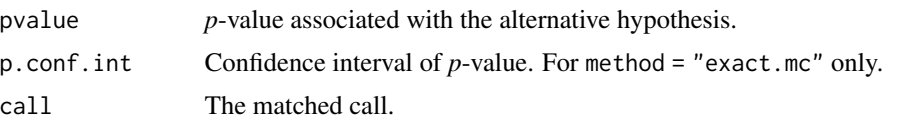

#### Warning

Since the input of icFIT is only for saving computational time, no checks are carried out to determine if the icFIT is in fact the correct one. Thus, one may get wrong answers with no warnings if the wrong icFIT object is chosen. A safer way to save computational time is to choose for initfit either a precalculated icfit object or an icsurv object from a function in the Icens package such as EMICM. If this is done, either the correct answer or a warning will be returned even if a bad guess for initfit is chosen. Additionally, one may specify a function name for initfit. The default is NULL which uses a simple initial fit function (the weighted average of the A matrix, see the code of [icfit.default](#page-0-0) (Package interval)). A fast but somewhat unstable function uses initcomputeMLE which uses function [computeMLE](#page-0-0) of the 'MLEcens' package. See the help for icfit for details on the initfit option.

#### Author(s)

R. Oller and K. Langohr

#### References

Fay, M. P. (1996). Rank invariant tests for interval-censored data under the grouped continuous model. Biometrics 52, 811–822.

Fay, M. P. (1999). Comparing several score tests for interval-censored data. Statistics in Medicine 18, 273–285.

Gómez, G., Calle, M. L., Oller, R. and Langohr, K. (2009). Tutorial on methods for intervalcensored data and their implementation in R. Statistical Modelling 9, 259–297.

Oller, R. and Gómez, G. (2012). A generalized Fleming and Harrington's class of tests for intervalcensored data. The Canadian Journal of Statistics 40, 501–516.

Oller, R. and Langohr, K. (2017). FHtest: An R Package for the Comparison of Survival Curves with Censored Data. Journal of Statistical Software 81, 1–25.

#### See Also

[FHtestics,](#page-6-1) [icfit](#page-0-0) (Package interval), [icsurv](#page-0-0) (Package Icens).

#### Examples

```
## Two-sample tests
data(bcos)
FHtesticp(Surv(left, right, type = "interval2") \sim treatment, data = bcos)
FHtesticp(Surv(left, right, type = "interval2") ~ treatment, data = bcos, exact = TRUE)
FHtesticp(Surv(left, right, type = "interval2") \sim treatment, data = bcos, rho = 1)
data(duser)
FHtesticp(Surv(left, right, type = "interval2") ~ as.factor(age > 21), data = duser,
```
#### <span id="page-6-0"></span>FHtestics 7

```
subset = (zper == 3), rho = 1, Lin = TRUE, Rin = TRUE,
          icontrol = icfitControl(maxit = 100000))
## Trend test
data(illust3)
FHtesticp(Surv(left, right, type = "interval2") \sim group, data = illust3,
          subset = c(1:100, 601:700, 1201:1250), lambda = 1, Lin = TRUE,
          Rin = TRUE, alternative = "increasing")
## K-sample test
FHtesticp(Surv(left, right, type = "interval2") \sim as.character(zper), data = duser,
         subset = (zper > 1) & (zgen == 0), rho = 3, lambda = 3, Lin = TRUE, Rin = TRUE)
```
<span id="page-6-1"></span>FHtestics *The Fleming-Harrington test for interval-censored data based on a score vector distribution*

#### Description

The FHtestics function performs a test for interval-censored data based on a score vector distribution. It uses the G- $\rho$  family of statistics (being  $\lambda = 0$ ) for testing the differences of two or more survival curves.

#### Usage

```
## Default S3 method:
FHtestics(L, R, group, rho = 0, lambda = 0, alternative, tol = 10^{\circ}-8, icFIT = NULL,
         initfit = NULL, icontrol = icfitControl(), Lin = NULL, Rin = NULL, ...)
## S3 method for class 'formula'
FHtestics(formula, data, subset, na.action, ...)
```
#### Arguments

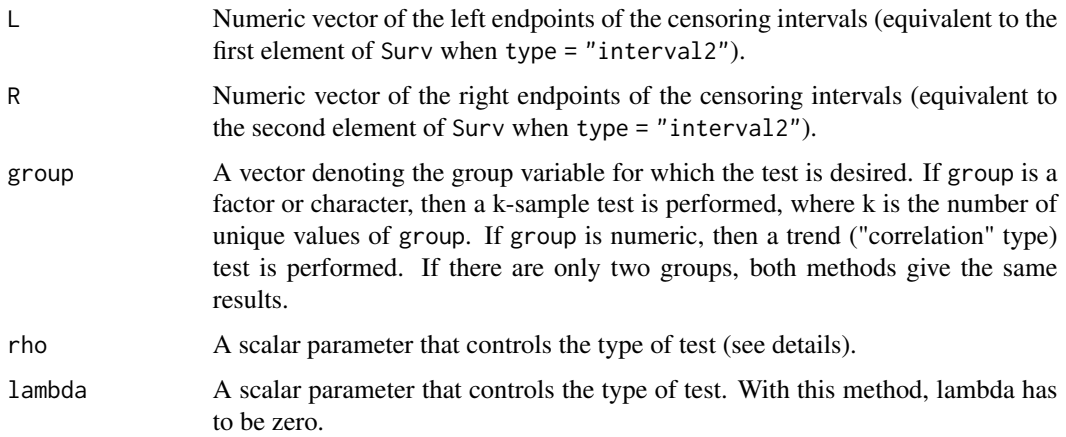

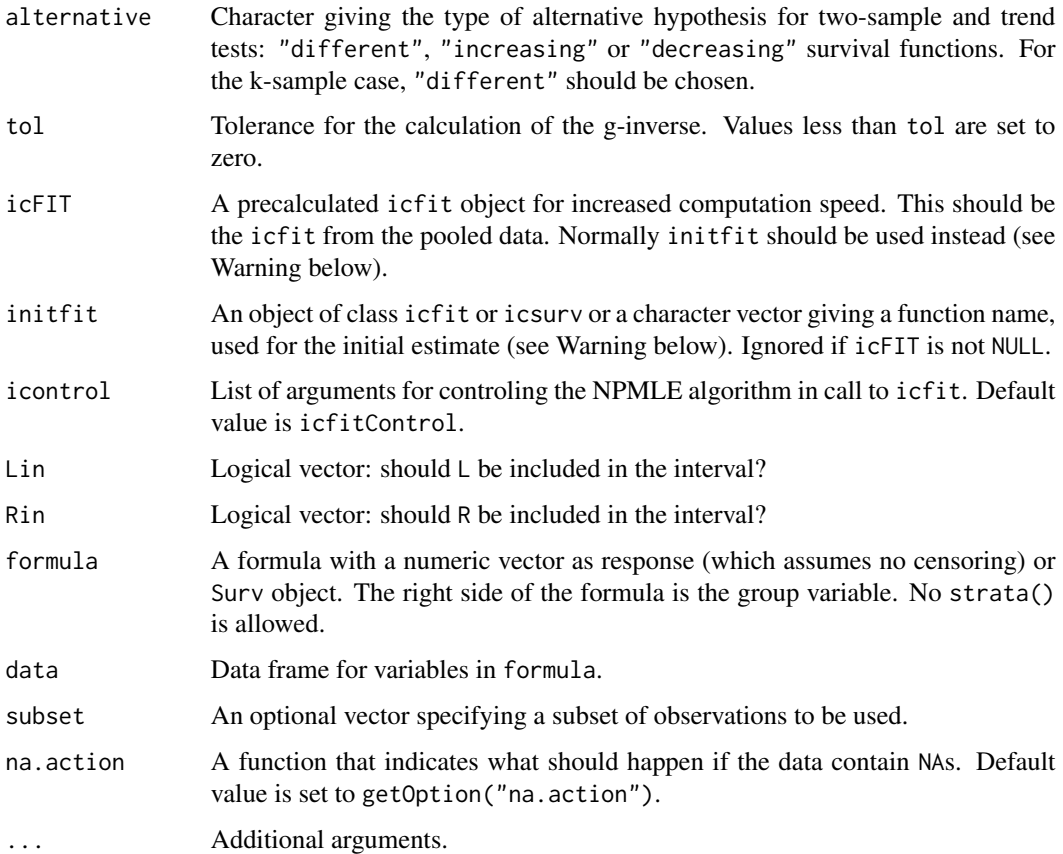

#### Details

The appropriate selection of the parameter rho gives emphasis to early hazard differences. For instance, in a given clinical trial, if one would like to assess whether the effect of a treatment or therapy on the survival is stronger at the earlier phases of the therapy, we should choose rho>0 emphasizing stronger early differences.

The censoring in the default case (when  $Lin = Rin = NULL$ ) assumes there are n (n = length(L)) failure times, and the *i*th one is in the interval between L[i] and R[i]. The default is not to include  $L[i]$  in the interval unless  $L[i] = R[i]$ , and to include  $R[i]$  in the interval unless  $R[i] = Inf$ . When Lin and Rin are not NULL they describe whether to include L and R in the associated interval. If either Lin or Rin is length 1 then it is repeated n times, otherwise they should be logicals of length n.

It is difficult to prove the asymptotic validity of the standard score tests for this likelihood, because the number of nuisance parameters typically grows with the sample size and often many of the parameters are equal at the nonparametric MLE, i.e., they are on the boundary of the parameter space (Fay, 1996). Specifically, when the score test is performed, an adjustment is made so that the nuisance parameters are defined based on the data and do not approach the boundary of the parameter space (see Fay, 1996). Theoretically, the score test should perform well when there are many individuals but few observation times, and its advantage in this situation is that it retains validity even when the censoring mechanism may depend on the treatment.

#### <span id="page-8-0"></span>FHtestics 9

#### Value

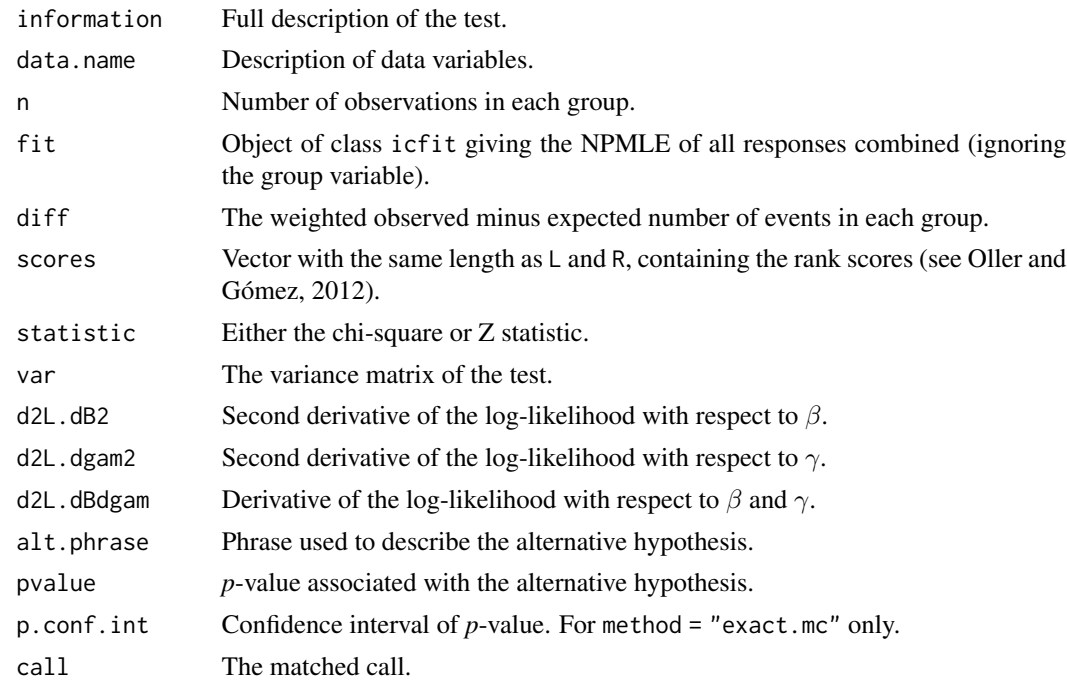

#### Warning

Since the input of icFIT is only for saving computational time, no checks are carried out to determine if the icFIT is in fact the correct one. Thus, one may get wrong answers with no warnings if the wrong icFIT object is chosen. A safer way to save computational time is to choose for initfit either a precalculated icfit object or an icsurv object from a function in the Icens package such as EMICM. If this is done, either the correct answer or a warning will be returned even if a bad guess for initfit is chosen. Additionally, one may specify a function name for initfit. The default is NULL which uses a simple initial fit function (the weighted average of the A matrix, see the code of [icfit.default](#page-0-0) (Package interval)). A fast but somewhat unstable function uses initcomputeMLE which uses function [computeMLE](#page-0-0) of the 'MLEcens' package. See the help for icfit for details on the initfit option.

#### Author(s)

R. Oller and K. Langohr

#### References

Fay, M. P. (1996). Rank invariant tests for interval-censored data under the grouped continuous model. Biometrics 52, 811–822.

Fay, M. P. (1999). Comparing several score tests for interval-censored data. Statistics in Medicine 18, 273–285.

Gómez, G., Calle, M. L., Oller, R. and Langohr, K. (2009). Tutorial on methods for intervalcensored data and their implementation in R. Statistical Modelling 9, 259–297.

<span id="page-9-0"></span>Oller, R. and Gómez, G. (2012). A generalized Fleming and Harrington's class of tests for intervalcensored data. The Canadian Journal of Statistics 40, 501–516.

Oller, R. and Langohr, K. (2017). FHtest: An R Package for the Comparison of Survival Curves with Censored Data. Journal of Statistical Software 81, 1–25.

#### See Also

[FHtesticp,](#page-2-1) [icfit](#page-0-0) (Package interval), [icsurv](#page-0-0) (Package Icens).

#### Examples

```
## Two-sample tests
data(bcos)
FHtestics(Surv(left, right, type = "interval2") \sim treatment, data = bcos)
FHtestics(Surv(left, right, type = "interval2") \sim treatment, data = bcos, rho = 1)
data(duser)
FHtestics(Surv(left, right, type = "interval2") ~ as.numeric(age > 21), data = duser,
          rho = 1, Lin = TRUE, Rin = TRUE, subset = (zper == 3),
          icontrol = icfitControl(maxit = 100000))
## Trend test
data(illust3)
FHtestics(Surv(left, right, type = "interval2") \sim group, data = illust3,
          subset = c(1:100, 601:700, 1201:1300), rho = 2, Lin = TRUE, Rin = TRUE,
          alternative = "increasing")
## K-sample test
FHtestics(Surv(left, right, type = "interval2") \sim as.factor(group), data = illust3,
          subset = c(1:100, 601:700, 1201:1300), rho = 3, Lin = TRUE, Rin = TRUE)
```
<span id="page-9-1"></span>FHtestrcc *The Fleming-Harrington test for right-censored data based on counting processes*

#### Description

The FHtestrcc function performs a test for right-censored data based on counting processes. It uses the  $G-\rho$ ,  $\lambda$  family of statistics for testing the differences of two or more survival curves.

#### Usage

```
## Default S3 method:
FHtestrcc(L, R, group, rho = 0, lambda = 0, alternative, ...)
## S3 method for class 'formula'
FHtestrcc(formula, data, subset, na.action, ...)
```
#### FHtestrcc 11

#### Arguments

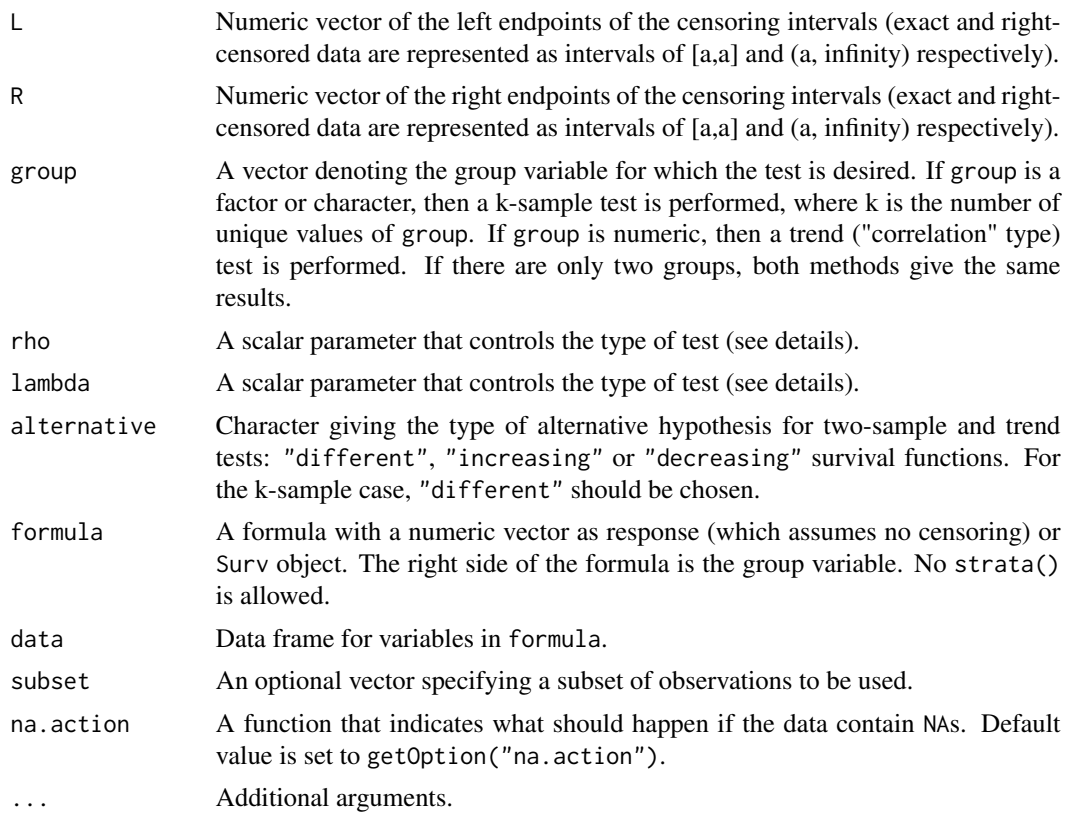

#### Details

The appropriate selection of the parameters rho and lambda gives emphasis to early, middle or late hazard differences. For instance, in a given clinical trial, if one would like to assess whether the effect of a treatment or therapy on the survival is stronger at the earlier phases of the therapy, we should choose lambda =  $\theta$ , with increasing values of rho emphasizing stronger early differences. If there were a clinical reason to believe that the effect of the therapy would be more pronounced towards the middle or the end of the follow-up period, it would make sense to choose rho = lambda > 0 or rho = 0 respectively, with increasing values of lambda emphasizing stronger middle or late differences. The choice of the weights has to be made prior to the examination of the data and taking into account that they should provide the greatest statistical power, which in turns depends on how it is believed the null is violated.

#### Value

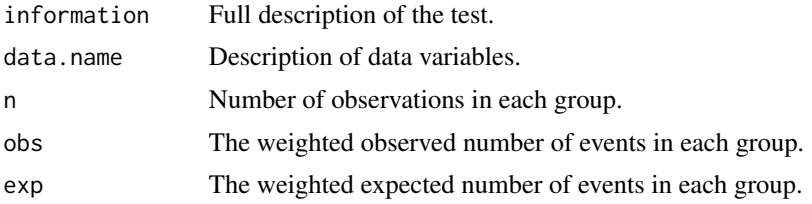

<span id="page-11-0"></span>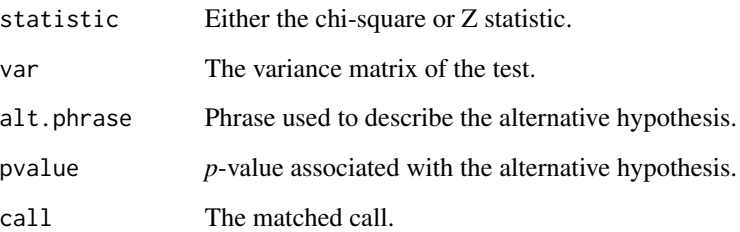

#### Author(s)

R. Oller and K. Langohr

#### References

Fleming, T. R. and Harrington, D. P. (2005). *Counting Processes and Survival Analysis* New York: Wiley.

Harrington, D. P. and Fleming, T. R. (1982). A class of rank test procedures for censored survival data. Biometrika 69, 553–566.

Kalbfleisch, J. D. and Prentice, R. L. (2002). *The Statistical Analysis of Failure Time Data.* New York: Wiley, 2nd Edition.

Lawless, J. F. (2003). *Statistical Models and Methods for Lifetime Data.* New York: Wiley, 2nd Edition.

Oller, R. and Langohr, K. (2017). FHtest: An R Package for the Comparison of Survival Curves with Censored Data. Journal of Statistical Software 81, 1–25.

#### See Also

#### **[FHtestrcp](#page-12-1)**

#### Examples

```
## Two-sample tests
FHtestrcc(Surv(futime, fustat) \sim rx, data = ovarian)
FHtestrcc(Surv(futime, fustat) \sim rx, data = ovarian, rho = 1)
## Trend test
library(KMsurv)
data(bmt)
FHtestrcc(Surv(t2, d3) \sim group, data = bmt, rho = 1, alternative = "decreasing")
## K-sample test
FHtestrcc(Surv(t2, d3) \sim as.character(group), data = bmt, rho = 1, lambda = 1)
```
<span id="page-12-1"></span><span id="page-12-0"></span>

#### Description

The FHtestrcp function performs a test for right-censored data based on a permutation distribution. It uses the  $G-\rho$ ,  $\lambda$  family of statistics for testing the differences of two or more survival curves.

#### Usage

```
## Default S3 method:
FHtestrcp(L, R, group, rho = 0, lambda = 0, alternative, method = NULL,
      methodRule = methodRuleIC1, exact = NULL, permcontrol = permControl(), \dots)
## S3 method for class 'formula'
FHtestrcp(formula, data, subset, na.action, ...)
```
#### Arguments

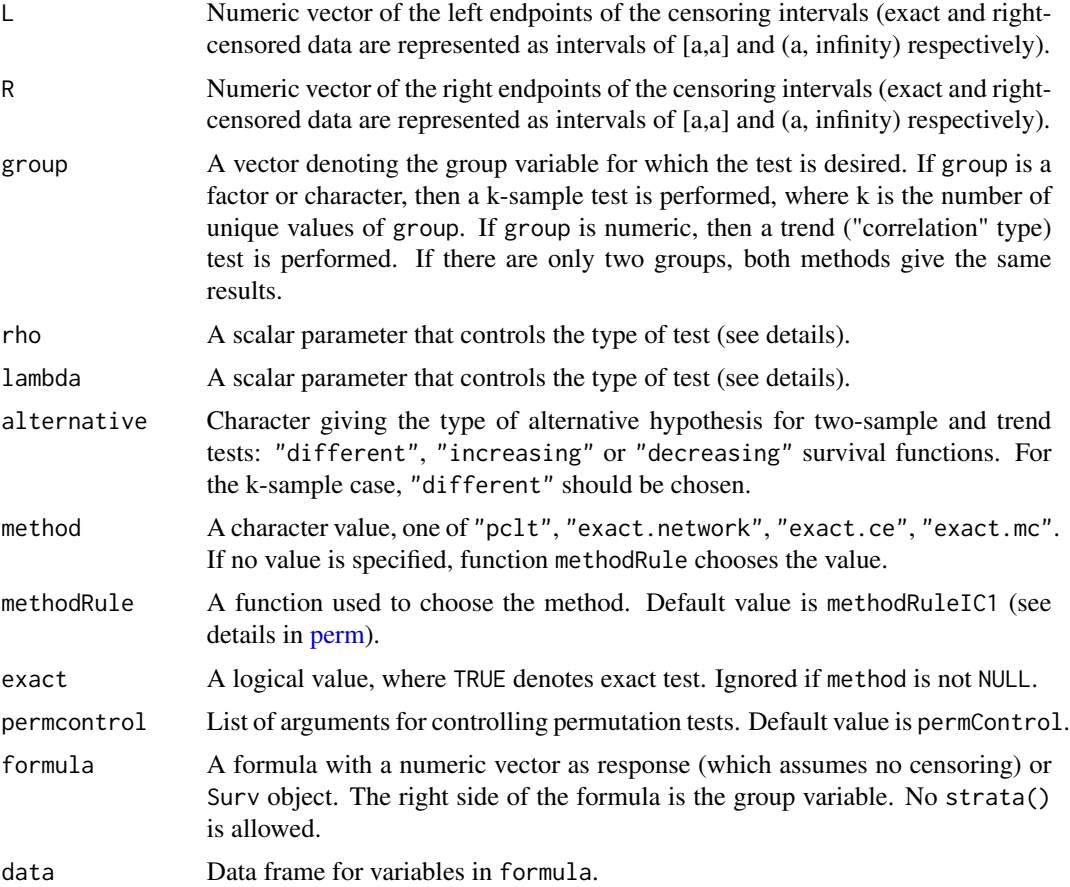

14 FHtestrcp

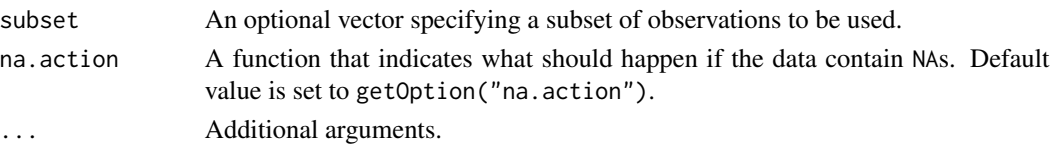

#### Details

The appropriate selection of the parameters rho and lambda gives emphasis to early, middle or late hazard differences. For instance, in a given clinical trial, if one would like to assess whether the effect of a treatment or therapy on the survival is stronger at the earlier phases of the therapy, we should choose lambda = 0, with increasing values of rho emphasizing stronger early differences. If there were a clinical reason to believe that the effect of the therapy would be more pronounced towards the middle or the end of the follow-up period, it would make sense to choose rho = lambda > 0 or rho = 0 respectively, with increasing values of lambda emphasizing stronger middle or late differences. The choice of the weights has to be made prior to the examination of the data and taking into account that they should provide the greatest statistical power, which in turns depends on how it is believed the null is violated.

Many standard statistical tests may be put into the form of the permutation test (see Graubard and Korn, 1987). There is a choice of four different methods to calculate the *p*-values (the last two are only available for the two-sample test): (1) pclt: using permutational central limit theorem (see, e.g., Sen, 1985). (2) exact.mc: exact method using Monte Carlo. (3) exact.network: exact method using a network algorithm (see, e.g., Agresti, Mehta, and Patel, 1990). Currently, the network method does not implement many of the time saving suggestions such as clubbing. (4) exact.ce: exact method using complete enumeration. This is good for very small sample sizes and when doing simulations, since the complete enumeration matrix need only be calculated once for the simulation.

There are several ways to perform the permutation test, and the function methodRuleIC1 chooses which of these ways will be used. The choice is basically between using a permutational central limit theorem (method = "pclt") or using an exact method. There are several algorithms for the exact method. Note that there are two exact two-sided methods for calculating p-values (see permControl and the tsmethod option).

#### Value

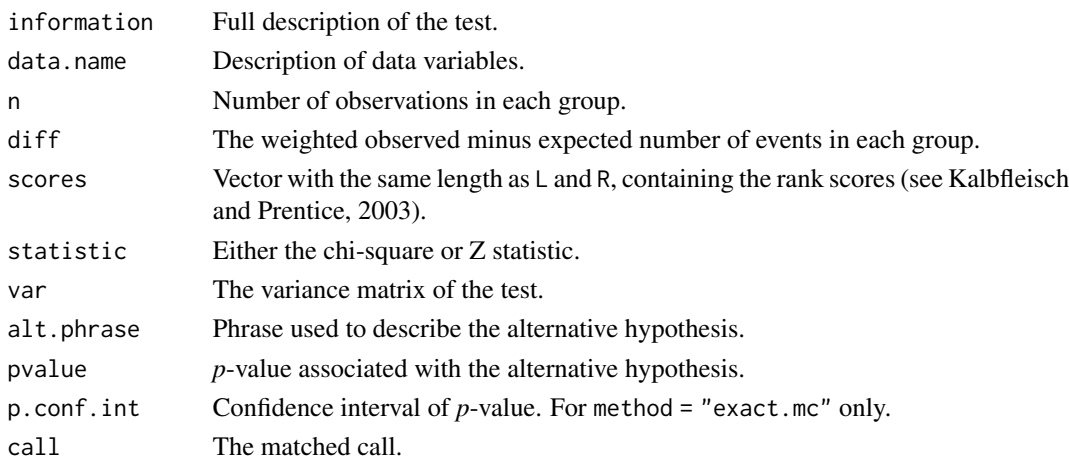

<span id="page-14-0"></span> $\frac{1}{5}$  illust3

#### Author(s)

R. Oller and K. Langohr

#### References

Abd-Elfattah, E. F. and Butler, R. W. (2007). The weighted log-rank class of permutation tests: P-values and confidence intervals using saddlepoint methods. Biometrika 94, 543–551.

Fleming, T. R. and Harrington, D. P. (2005). *Counting Processes and Survival Analysis* New York: Wiley.

Harrington, D. P. and Fleming, T. R. (1982). A class of rank test procedures for censored survival data. Biometrika 69, 553–566.

Kalbfleisch, J. D. and Prentice, R. L. (2002). *The Statistical Analysis of Failure Time Data.* New York: Wiley, 2nd Edition.

Lawless, J. F. (2003). *Statistical Models and Methods for Lifetime Data.* New York: Wiley, 2nd Edition.

Oller, R. and Langohr, K. (2017). FHtest: An R Package for the Comparison of Survival Curves with Censored Data. Journal of Statistical Software 81, 1–25.

#### See Also

**[FHtestrcc](#page-9-1)** 

#### Examples

```
## Two-sample tests
FHtestrcp(Surv(futime, fustat) \sim rx, data = ovarian)
FHtestrcp(Surv(futime, fustat) \sim rx, data = ovarian, method = "exact.network")
FHtestrcp(Surv(futime, fustat) \sim rx, data = ovarian, rho = 1)
## Trend tests
library(KMsurv)
data(bmt)
FHtestrcp(Surv(t2, d3) \sim group, data = bmt, rho = 1, alternative = "decreasing")
FHtestrcp(Surv(t2, d3) \sim group, data = bmt, rho = 1, alternative = "decreasing",
          exact = TRUE)
## K-sample test
FHtestrcp(Surv(t2, d3) \sim as.character(group), data = bmt, rho = 1, lambda = 1)
```
illust3 *Data set of an AIDS clinical trial*

#### **Description**

Data set from an AIDS clinical trial designed to study the benefits of Zidovudine therapy in patients in the early stage of HIV infection. It contains interval-censored data of 1607 individuals.

#### Usage

data(illust3)

#### Format

A data frame with 1607 observations on the following 3 variables.

left Left endpoint of censoring interval.

right Right endpoint of censoring interval.

group Treatment group (1 = deferred therapy;  $2 = 500$  mg/day dosage;  $3 = 1500$  mg/day dosage).

#### References

Calle, M. L. and Gómez, G. (2001). Nonparametric Bayesian estimation from interval-censored data using Monte Carlo methods. Journal of Statistical Planning and Inference 98, 73–87.

Gómez, G., Calle, M. L. and Oller, R. (2004). Frequentist and Bayesian approaches for intervalcensored data and their implementation in R. Statistical Papers 45, 139–173.

Volberding, P. A., Lagakos, S. W., Grimes, J. M., Stein, D. S., *et al.* (1995). A Comparison of Immediate with Deferred Zidovudine Therapy for Asymptomatic HIV-Infected Adults with CD4 Cell Counts of 500 or More per Cubic Millimeter. The New England Journal of Medicine 333, 401–407.

# <span id="page-16-0"></span>Index

∗ datasets duser, [2](#page-1-0) illust3, [15](#page-14-0) ∗ survival FHtest-package, [2](#page-1-0) FHtesticp, [3](#page-2-0) FHtestics, [7](#page-6-0) FHtestrcc, [10](#page-9-0) FHtestrcp, [13](#page-12-0) computeMLE, *[6](#page-5-0)*, *[9](#page-8-0)* duser, [2](#page-1-0) FHtest *(*FHtest-package*)*, [2](#page-1-0) FHtest-package, [2](#page-1-0) FHtesticp, [3,](#page-2-0) *[10](#page-9-0)* FHtestics, *[6](#page-5-0)*, [7](#page-6-0) FHtestrcc, [10,](#page-9-0) *[15](#page-14-0)* FHtestrcp, *[12](#page-11-0)*, [13](#page-12-0) icfit, *[6](#page-5-0)*, *[10](#page-9-0)* icfit.default, *[6](#page-5-0)*, *[9](#page-8-0)* icsurv, *[6](#page-5-0)*, *[10](#page-9-0)* illust3, [15](#page-14-0)

perm, *[4](#page-3-0)*, *[13](#page-12-0)*